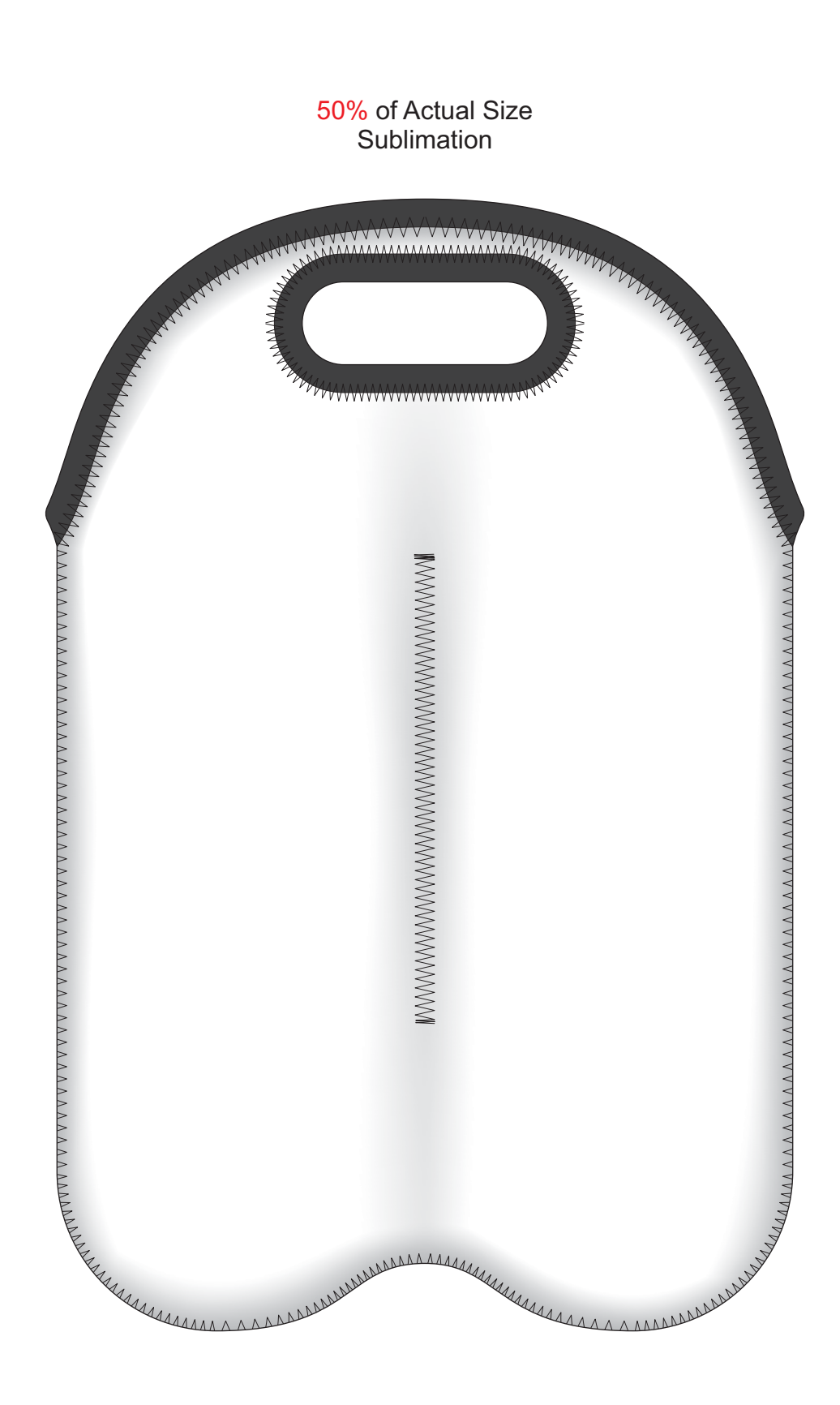

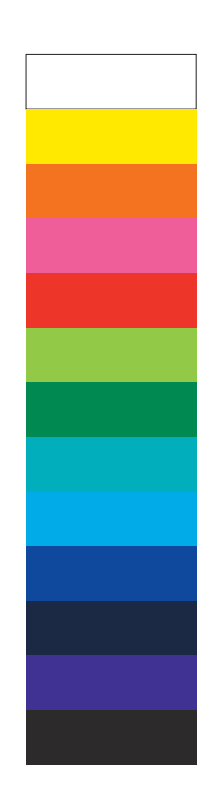

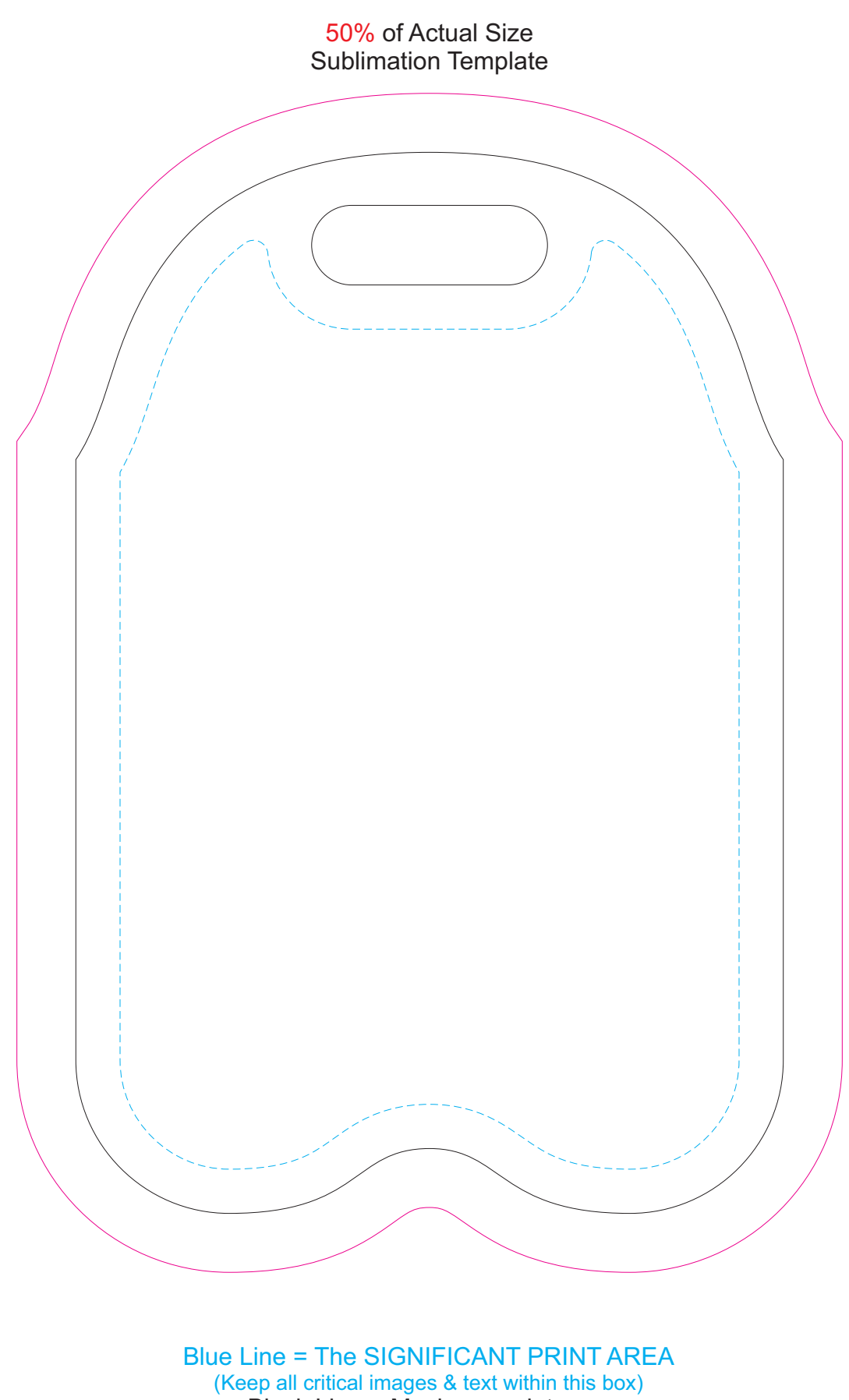

Black Line = Maximum print area Pink Line = Bleed off to here